# Extending error function and related functions to complex arguments

Guillermo Navas-Palencia<sup>∗</sup>

November 30, 2016

#### Abstract

In this short communication several extensions of the Faddeeva function are implemented using functions currently available in the NAG Library. These extensions allow the evaluation of error and related functions with complex arguments. Finally, two relevant applications employing these extensions are presented.

# 1 Introduction

Chapter S of the NAG Library<sup>[1](#page-0-0)</sup> titled "Approximations of Special Functions", contains routines for evaluating Bessel functions, error functions, elliptic integrals, Fresnel integrals among others. In this report we extend the error functions available in the NAG library for real argument to complex argument. These extensions will allow us to evaluate more difficult special functions related to the error functions, see [?].

The error functions appear in several mathematical and physic applications; in mathematics the complementary error function is extensively used in the development of uniform asymptotic expansions for evaluating more involved special functions such as incomplete gamma functions, and appear in several exponentially-improved asymptotic expansions, for example in the generalized exponential integral. Furthermore, it plays a key role in providing a smooth interpretation of the Stokes phenomenon. Applications in statistics and probability theory are well known, for example the use of the error function in the normal distribution function and in the asymptotic of arbitrary probability density functions. The Faddeeva function, Fresnel integrals, and other related functions are present in several physical applications, from analysis of the diffraction of light to atomic physics and astrophysics. Voigt functions appear in the analysis of light absorption, plasma diagnostics, neutron diffraction, laser spectroscopy among others. Other closely related functions with important applications in physics will be explored in Section 3.

This short communication is organized as follows: In section 2 we will present the extensions of the Faddeeva function. In section 3 we will explore several applications of some related functions. Finally, Section 4 will include the necessary code to run the examples using the NAG Toolbox for  $MATLAB^@$ .

# 2 Faddeeva extensions

Faddeeva function: All the extensions in this Section are based on the NAG routine <code>nag\_specfun\_erfc\_complex (s15dd),</code> which computes the function  $w(z) = e^{-z^2} \mathrm{erfc}(-iz)$ , the so-called Faddeeva function or plasma dispersion function.

<sup>∗</sup>Numerical Algorithms Group (NAG) Ltd., Oxford, UK. Email: guillermo.navas@nag.co.uk

<span id="page-0-0"></span><sup>1</sup>See [http://www.nag.co.uk/numeric/cl/nagdoc\\_cl25/html/s/sconts.html](http://www.nag.co.uk/numeric/cl/nagdoc_cl25/html/s/sconts.html).

Complementary error function,  $erfc(z)$ : The complementary error function can be expressed in terms of the Faddeeva function by means of the following connection formula

$$
\operatorname{erfc}(z) = e^{-z^2} w(iz),\tag{1}
$$

where the values of  $w(z)$  in the lower half of the complex plane can be obtained from values in the upper half using the functional relation

$$
w(-z) = 2e^{-z^2} - w(z).
$$
 (2)

For real argument z we use the routine nag\_specfun\_erfc\_real (s15ad).

**Error function,**  $\text{erf}(z)$ **:** The error function can be defined in terms of the Faddeeva function as follows

$$
erf(z) = 1 - e^{-z^2}w(iz)
$$
\n
$$
(3)
$$

or simply using the well-known connection formula,

$$
erf(z) = 1 - erfc(z). \tag{4}
$$

For real argument  $z$  we use the routine nag\_specfun\_erf\_real (s15ae).

Imaginary error function, erfi(z): The imaginary function erfi(z) is an entire function defined by

$$
erfi(z) = -ierf(iz). \tag{5}
$$

This function is not currently implemented in the NAG Library, however it can be defined in terms of the Faddeeva function as follows

$$
w(z) = e^{-z^2} (1 + i \text{erfi}(z)).
$$
\n(6)

Dawson's integral: Dawson's integral, also called Dawson's function, is the entire function given by the integral √

$$
F(z) = e^{-z^2} \int_0^z e^{t^2} dt = \frac{\sqrt{\pi}}{2} e^{-z^2} \text{erfi}(z)
$$
 (7)

It can be defined in terms of the Faddeeva function using Equation (??)

$$
F(z) = \frac{i\sqrt{\pi}}{2} (e^{-z^2} - w(z)).
$$
\n(8)

For the real case we use the routine nag\_specfun\_dawson (s15af).

Scaled complement of the error function,  $erfcx(z)$ : The scaled complement of error function may be used to replace expression of the form  $e^{z^2}$  erfc(*z*), in order to handle cases prone to underflow or overflow errors. It is directly related to the Faddeeva function

$$
erfcx(z) = w(iz). \tag{9}
$$

For the real case, we use nag\_specfun\_erfcx\_real (s15ag).

**Fresnel integrals:** Fresnel integrals  $S(z)$  and  $C(z)$  can be defined in terms of the imaginary error function erfi( $z$ ). For the real case, two routines are available in the NAG Library, see nag specfun fresnel s (s20ac) and nag specfun fresnel c (s20ad), respectively.

Fresnel integral  $S(z)$ 

$$
S(z) = \sqrt{\frac{\pi}{2}} \frac{1+i}{4} \left[ \text{erf}\left(\frac{1+i}{\sqrt{2}} z\right) - i \text{erf}\left(\frac{1-i}{\sqrt{2}} z\right) \right]
$$
(10)

$$
= \frac{-1+i}{4} \left[ \text{erfi}\left( \frac{(1-i)\sqrt{\pi}z}{2} \right) + i \text{erfi}\left( \frac{(1+i)\sqrt{\pi}z}{2} \right) \right]
$$
(11)

Fresnel integral  $C(z)$ 

$$
C(z) = \sqrt{\frac{\pi}{2}} \frac{1-i}{4} \left[ \text{erf}\left(\frac{1+i}{\sqrt{2}} z\right) + i \text{erf}\left(\frac{1-i}{\sqrt{2}} z\right) \right]
$$
(12)

$$
= \frac{1+i}{4} \left[ \text{erfi} \left( \frac{(1-i)\sqrt{\pi}z}{2} \right) - i \text{erfi} \left( \frac{(1+i)\sqrt{\pi}z}{2} \right) \right]
$$
(13)

## 3 Applications

### 3.1 Goodwin-Staton integral

These extended routines allow us to evaluate other special functions related to the error functions. An illustrative example is the computation of the Goodwin-Staton integral (see [?] and  $[?, §7.2(v)]$ , which is one of the generalizations of the complementary error function. The Goodwin-Staton integral representation is given by

$$
G(z) = \int_0^\infty \frac{e^{-t^2}}{t+z} dt, \quad |\text{ph}z| < \pi. \tag{14}
$$

We consider the case  $z = x$  and  $x \in \mathbb{R}^+$ . The Goodwin-Staton integral is defined as *elementary*, since it can be expressed in terms of the error function and the exponential integral as follows,

$$
G(x) = -\frac{\pi}{2}ie^{-x^2}\text{erf}(ix) - \frac{1}{2}e^{-x^2}E_i(x^2).
$$

By using the well-known connection formulas  $E_i(x) = -E_1(-x)$  and  $erfi(z) = -ierfi(z)$ , the previous expression can be rewritten in the following form

$$
G(x) = \frac{e^{-x^2}}{2} (\pi \text{erfi}(x) + E_1(-x^2)).
$$
\n(15)

Equation (??) can be directly evaluated for small  $x$  (nag goodwin staton), however for large  $x$  it will quickly overflow. In order to handle these cases we propose some workarounds: The first term can be expressed in terms of Dawson's integral

$$
\frac{\pi \mathrm{erfi}(x)}{2e^{x^2}} = \sqrt{\pi} F(x),
$$

and the remaining term can be transformed into an asymptotic expansion, removing the explicit evaluation of  $e^{-x^2}$ ,

$$
\frac{e^{-x^2}E_1(-x^2)}{2} \sim -\frac{1}{2x^2} \sum_{k=0}^{\infty} \frac{k!}{(x^2)^k}, \quad x \to \infty.
$$

Hence,

$$
G(x) \sim \sqrt{\pi}F(x) - \frac{1}{2x^2} \sum_{k=0}^{\infty} \frac{k!}{(x^2)^k}, \quad x \to \infty.
$$
 (16)

This method is implemented in nag goodwin staton 3. Alternatively, we might consider the following integral representation of the second term,

$$
\frac{e^{-x^2}E_1(-x^2)}{2} = -\frac{1}{2} \int_0^1 \frac{dt}{x^2 + \log(t)}.
$$

Thus,

$$
G(x) = \sqrt{\pi}F(x) - \frac{1}{2} \int_0^1 \frac{dt}{x^2 + \log(t)}.
$$
 (17)

Finally, integral (??) can be evaluated using one of the available numerical quadrature routines, for instance nag-quad 1d inf (d01am). This is implemented in nag-goodwin staton 2.

Table ?? shows CPU times and relative errors for several values of x using the three proposed methods. The first proposed method is generally faster than evaluating the integral, since the asympotitc expansion exhibits rapid convergence as x increases. Other approaches based on Chebyshev expansions are described in [?].

| $\boldsymbol{x}$ | nag_goodwin_staton | time   | $nag_{goodwin_2}$ | time   | nag_goodwin_3 | time       |
|------------------|--------------------|--------|-------------------|--------|---------------|------------|
| 0.5              | $3.73e - 16$       | 0.0282 | 0.0               | 0.0215 |               |            |
|                  | 0.0                | 0.0276 | $1.83e - 16$      | 0.0201 |               |            |
| 5                | 0.0                | 0.0307 | 0.0               | 0.0157 |               |            |
| 10               | $1.16e - 15$       | 0.0275 | $1.65e - 16$      | 0.0215 | $3.3e - 16$   | 0.0172(13) |
| 20               | 0.0                | 0.0282 | $0.0^{\circ}$     | 0.0202 | 0.0           | 0.0167(9)  |
| 50               | overflow           |        | $1.98e - 16$      | 0.0207 | $1.98e - 16$  | 0.0147(7)  |
| 100              | overflow           |        | 0.0               | 0.0142 | 0.0           | 0.0145(6)  |
| 1000             | overflow           | -      | $1.22e - 16$      | 0.0158 | $2.45e - 16$  | 0.0158(4)  |
| 10000            | overflow           |        | 0.0               | 0.0164 | $3.06e - 16$  | 0.0154(3)  |

Table 1: Relative errors obtained with each method. Number of iterations for asymptotic series within parentheses. Relative errors are computed using as a reference [Wolfram Alpha](http://www.wolframalpha.com) with 50 digits of precision. Laptop: Intel(R)  $Core(TM)$  i5-5300U CPU at 2.30GHz.

## 3.2 Voigt profile and functions

The Voigt profile is a line profile resulting from the convolution of the two broadening mechanisms, a Gaussian profile and a Lorentzian profile. Voigt profiles typically arise in many branches of spectroscopy and diffraction, and in particular, in the modelling and analysis of radiative transfer in the atmosphere. A closed form is given by

$$
V(x; \sigma, \gamma) = \frac{\Re(w(z))}{\sigma \sqrt{2\pi}}, \quad z = \frac{x + i\gamma}{\sigma \sqrt{2}},
$$
\n(18)

where  $\Re(w(z))$  indicates the real part of the Faddeeva function. The Voigt functions U, V and H (sometimes called the line broadening function) for  $x \in \mathbb{R}$  and  $t > 0$  are defined by

$$
U(x,t) = \frac{1}{\sqrt{4\pi t}} \int_{-\infty}^{\infty} \frac{e^{-(x-y)^2/(4t)}}{1+y^2} \, dy \,. \tag{19}
$$

$$
V(x,t) = \frac{1}{\sqrt{4\pi t}} \int_{-\infty}^{\infty} \frac{y e^{-(x-y)^2/(4t)}}{1+y^2} \, dy \,. \tag{20}
$$

Voigt function U and V are connected as follows

$$
U(x,t) + iV(x,t) = \sqrt{\frac{\pi}{4t}}e^z \text{erfc}(z) = \sqrt{\frac{\pi}{4t}}w(iz), \quad z = \frac{1 - ix}{2\sqrt{t}},
$$
\n(21)

and the line broadening function is defined by

$$
H(a, u) = \frac{1}{a\sqrt{\pi}} U\left(\frac{u}{a}, \frac{1}{4a^2}\right).
$$
 (22)

Voigt functions and Voigt profile have the following functional relation

$$
V(x; \sigma, \gamma) = \frac{H(a, u)}{\sqrt{2\pi\sigma}}, \quad a = \frac{\gamma}{\sigma\sqrt{2}} \quad \text{and} \quad u = \frac{x}{\sigma\sqrt{2}},
$$
 (23)

where  $\gamma$  is the half-width at half-maximum (HWHM) of the Lorentzian profile and  $\sigma$  is the standard deviation of the Gaussian profile, related to its HWHM  $\alpha$ ,  $\alpha = \sigma \sqrt{2 \log(2)}$ . Figure ?? compares all three profiles for  $\alpha = 0.5$  and  $\gamma = 0.2$ .

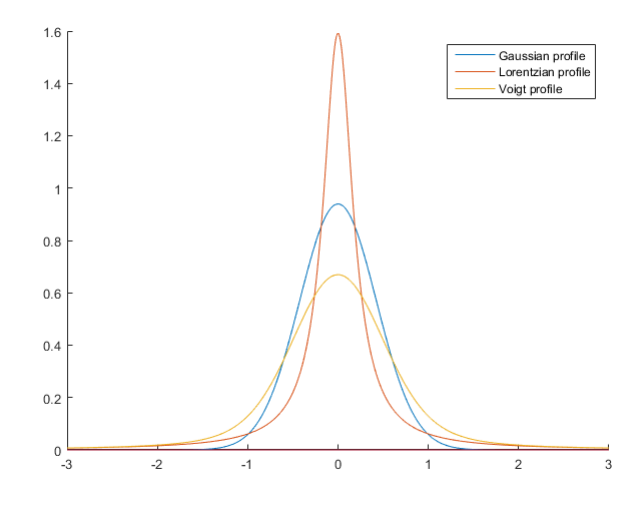

Figure 1: Voigt profile vs Gaussiand profile vs Lorentzian profile.

## References

- [1] NIST Digital Library of Mathematical Functions. <http://dlmf.nist.gov/>, Release 1.0.10 of 2015-08-07. Online companion to [?].
- [2] Table of  $\int_0^\infty \frac{e^{-u^2}}{u+x}$  $\frac{e^{-x}}{u+x}$  du. The Quarterly Journal of Mechanics & Applied Mathematics, Volume 1 (1), pp. 319-326, (1948).
- [3] Allan Mcleod. Algorithm 757, MISCFUN: A software package to compute uncommon special functions. ACM Transactions on Mathematical Software, Volume 22, Number 3, pp. 288- 301, (1996).
- [4] Mofresh R. Zaghloul and Ahmed N. Ali, Algorithm 916: Computing the Faaddeyeva and Voigt Functions. ACMS Trans. Math. Soft. 38(2), 15, (2011). [http://arxiv.org/ftp/](http://arxiv.org/ftp/arxiv/papers/1106/1106.0151.pdf) [arxiv/papers/1106/1106.0151.pdf](http://arxiv.org/ftp/arxiv/papers/1106/1106.0151.pdf)
- [5] F. W. J. Olver, D. W. Lozier, R. F. Boisvert, and C. W. Clark, editors. NIST Handbook of Mathematical Functions. Cambridge University Press, New York, NY, 2010. Print companion to [?].

# 4 Code

```
Listing 1: Complementary error function for complex z
 1 function [result, ifail] = nag\_erfc\_complex(z)2\% Compute complementary error function for complex z.
 3 \, % \text{erfc} (z) = \exp(-z^2) * w(z * 1j)4
 5 \text{ if } (\text{imag}(z) = 0)\epsilon [result, if a i l ] = n a g _spec fun _er f c _real(z);
7 e l s e
 \{ w_z, \text{ if } z \in [w_z, z] \mid z \in \text{range}(w_z, z \in [w_z, z] \mid z \in [w_z, z] \mid z\mathfrak{g} if (if a i l = 0)
10 result = exp(-z^2) * w_z;11 e l s e
12 error ('Error occurred.')
13 end
14 end
```
Listing 2: Error function for complex z

```
_{1} function [result, ifail] = nag_erf_complex(z)
2 % Error function for complex z.
3 \, % \text{erf}(z) = 1 - \text{erfc}(z)4
5 \text{ if } (\text{imag}(z) = 0)\begin{bmatrix} 6 \end{bmatrix} [result, if a il] = n a g_spec fun_er f_real(z);
7 e l s e
\{ \text{erfc}, \text{ if } \text{ail} \} = \text{nag\_erfc\_complex(z)};\lim_{\theta} if (if a i l = 0)
r result = 1 - erfc;
11 e l s e
12 error ('Error occurred.')
13 end
14 end
```
Listing 3: Imaginary error function

```
1 function [result, ifail] = nag\_erfi\_complex(z)2 % Imaginary error function for complex z
3
4 \text{ [erf, ifail]} = \text{nag\_erf\_complex}(z * 1j);5 if (ifail \tilde{=} 0)
6 error ('Error occurred.')
7 e l s e
s \qquad \text{result} = -1j \; * \; erf;9 end
```
Listing 4: Dawson function for complex z

```
1 function [result, ifail] = nag\_dawson\_complex(z)2 % Dawson function for complex z.
3 \text{ %} Dawson(z) = sqrt(pi) / 2 * exp(-z^2) * erfi(z)
4
\sin if (\text{imag}(z) = 0)\begin{bmatrix} 6 \end{bmatrix} [ result, if a i l ] = nag_specfun_dawson(z);
7 e l s e
\{erfi, ifail] = nag\_erfi\_complex(z);\frac{1}{9} if (if a i l \tilde{=} 0)
10 error ('Error occurred.')
_{11} else
r_{12} result = sqrt(pi) * 0.5 * exp(-z^2) * erfi;
13 end
14 end
```
Listing 5: Scaled complement of error function for complex z

```
1 function [result, ifail] = nag\_erfcx\_complex(z)2 % Scaled complement of error function, erfcx(z)3
4 if \left(\text{imag}(z) = 0\right)\sigma [ result, if a i l ] = n a g_spec fun_er f c x_real(z);
6 else
\tau [ result, if a i l = s15dd ( complex (z * 1j) );
\sin s if (if a i l \tilde{=} 0)
            error('Error occurred.'')10 end
11 end
```
## Listing 6: Fresnel integral S for complex z

```
1 function [result, ifail] = nag\_fresnel_s_{complex}(z)2 \% Fresnel integral S(z) for complex z.
3
4 if (\text{imag}(z) = 0)s [result, if a i l ] = n a g _spec fun _fresnel _s(z);
6 else
\sigma [ erfi1, if a il ] = n a g_erfi_complex ((1 - 1j) * 0.5 * sqrt(pi) * z);\sin s if (if a i l \tilde{=} 0)
9 error ('Error occurred.')
10 end
11 \left[\text{erfi2}, \text{if} \text{ail}\right] = \text{nag}\text{-}\text{erfi}\text{-}\text{complex}\left(\left(1 + 1\right)\right) * 0.5 * \text{sqrt}(\text{pi}) * \text{z}\right);_{12} if (if a i l ~= 0)
13 error ('Error occurred.')
14 end
15
16 term 1 = (-1 + 1j) * 0.25;17 term 2 = erf11 + 1j * erf12;18
19 result = term1 * term2;
20 end
```
Listing 7: Fresnel integral C for complex z

```
1 function [result, ifail] = nag_fresnel_ccomplex(z)2 \% Fresnel integral C(z) for complex z.
3
4 if (\text{imag}(z) = 0)s [result, if a i l ] = n a g _spec fun _fresnel _c (z);
6 else
\tau [ erfi1, if a il ] = n ag_erfi_complex ((1 - 1j) * 0.5 * sqrt(pi) * z);s if (ifail \tilde{=} 0)
9 error ('Error occurred.')
10 end
11 \lceil \text{erfi2}, \text{if} \text{ail} \rceil = \text{nag-erfi-complex}((1 + 1j) * 0.5 * \text{sqrt}(pi) * z);_{12} if (ifail \tilde{=} 0)
13 error ('Error occurred.')
14 end
15
16 term 1 = (1 + 1j) * 0.25;17 term2 = erfi1 - 1 j * erfi2;
18 result = term1 * term2;
19 end
```
Listing 8: Goodwin-Staton integral for real positive x

```
_1 function result = nag-goodwin-staton(x)
2 \frac{\%}{\cos(x)} = e^*(-x^2) / 2 (\pi i * \text{erfi}(x) + \text{El}(-x^2))3
t1 = nag_errorinput(x) * pi;t2 = nag_specfun\_integral_e exp(-x^2);6
\tau result = (t1 + t2) * exp(-x<sup>2</sup>) * 0.5;
```
Listing 9: Goodwin-Staton numerical integration

```
1 function result = nag_goodwin_staton2(z)
2 \% GS(x) solved using numerical integration method
3
_4 bound = 0;
\sin f = \ln t \, 64 \, (1);
_{6} epsabs = 0;
7 \text{ epsrel} = 1e-10;s \text{ } f = \text{ } \mathcal{Q}(x) \text{ } exp(-x^2) / (x + z);
 9
10 result = nag-quad-1d_inf(f, bound, inf,epsabs, spsrel);
```
Listing 10: Goodwin-Staton asymptotic

```
1 function [result, k] = nag_{goodwin\_station3(z)}2\% compute asymptotic series E<sub>-1</sub>
s maxiter = 100;
4 \quad acc = false;_{5} tol = 10 * x02aj;
6
7 \text{ s} = 1;
s sp = 1;
9 \text{ n} = 1;
_{10} d = 1;
11 \quad 22 = 2 * 2;12
_{13} for k=1:maxitern = n * k;15 d = d * z2;s = s + n / d;17 if (abs((s - sp) / sp) < tol)\frac{18}{18} if (acc) % two consecutive iterations
19 break
20 e l s e
21 \quad \text{acc} = \text{true};22 end
23 e l s e
_{24} sp = s;
25 end
26 end
27
result = -s / z2;29
30 % Dawson's integral
s_1 result 2 = \sqrt{\text{sqrt}(pi)} * \text{ng\_spectrum\_dawson}(z);
s_2 result = 0.5 * result + result2;
```
#### Listing 11: Voigt profile

```
1 function v-profile = voigt-profile(x, alpha, gamma)2 % compute Voigt profile using Faddeeva function
3
4 sigma = alpha / sqrt(2 * log(2));
5 \text{ q} = (\text{sigma} * \text{sqrt}(2 * \text{pi}))),s \text{ z = complex}(x, \text{ gamma}) / ( \text{sigma } * \text{ sqrt}(2) );7
\text{ s \ } \text{ v\_profile} = \text{ real (nag\_specific\_corplex(z))} / q;
```
Listing 12: Lorentzian profile

```
1 function 1-profile = lorentzian-profile (x, gamma)\overline{2}3 % Return Lorentzian line shape at x with HWHM gamma
4 l p r o file = gamma \cdot ( pi * (x \cdot 2 + \text{gamma}^2));
```
Listing 13: Gaussian profile

```
1 function g-profile = gaussian-profile (x, alpha)2
3 % Return Gaussian line shape at x with HWHM alpha
4 \quad \text{aux} = \exp(-(x / \text{ alpha}) \cdot 2 \cdot \log(2));s_{\text{g-profile}} = \text{sqrt}(\log(2) / \text{pi}) / \text{alpha} * \text{aux};
```
Listing 14: Example Voigt profile

```
x = \text{linspace}(-3, 3, 2000);
 _{2} alpha = 0.5;
 \sum_{3} gamma = 0.2;
 4
 s \text{ mesh} = \text{size}(x, 2);v_{\rm p} = \text{zeros} (\text{mesh});
 7
 s for i = 1: mesh
 \n  y = v \n  of i = v \n  of i10 end
11
12 h old on
_{13} plot (x, gaussian_probile(x, alpha))_{14} plot (x, \text{lorentzian\_profile}(x, \text{gamma}))_{15} plot (x, vp)_{16} hold off
17
18 legend ('Gaussian profile', 'Lorentzian profile', 'Voigt profile')
```